Cisco Re1000 Manual [Configuration](http://documents.com-document.ru/to.php?q=Cisco Re1000 Manual Configuration) >[>>>CLICK](http://documents.com-document.ru/to.php?q=Cisco Re1000 Manual Configuration) HERE<<<

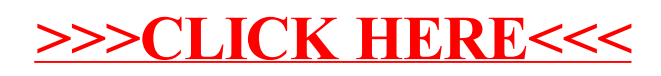